## Relacione baze podataka i uvod u SQL

# Plan za prve vežbe

- Upoznavanje sa SUBP IBM DB2 i alatom Data Studio
- Upoznavanje sa studentskom bazom STUD2020
- Upoznavanje sa osnovnim klauzulama iskaza za pretraživanje (SELECT)
- Materijali: http://www.matf.bg.ac.rs/~mirjana

## Baza podataka

- Baza podataka
- SUBP (sistem za upravljanje bazom podataka, DBMS)
	- IBM DB2
- Sistem baza podataka

- U bazi podataka se čuvaju podaci o entitetima koji su relevantni za korisnike baze. Npr. u studentskoj bazi podatka to su:
	- Studenti
	- Predmeti
	- Ispiti

– ...

- U relacionim bazama podataka entiteti i odnosi među njima predstavljani su relacijama tabelarnog tipa
- Relacija(Atribut1, Atribut2, ..., AtributN)
- Relacija (tabela)
	- Atribut (kolona) bitna svojstva entiteta

– N-torka (vrsta)

• Dosije(Indeks, Ime, Prezime, Datum\_rodjenja, Mesto\_rodjenja, Datum\_upisa)

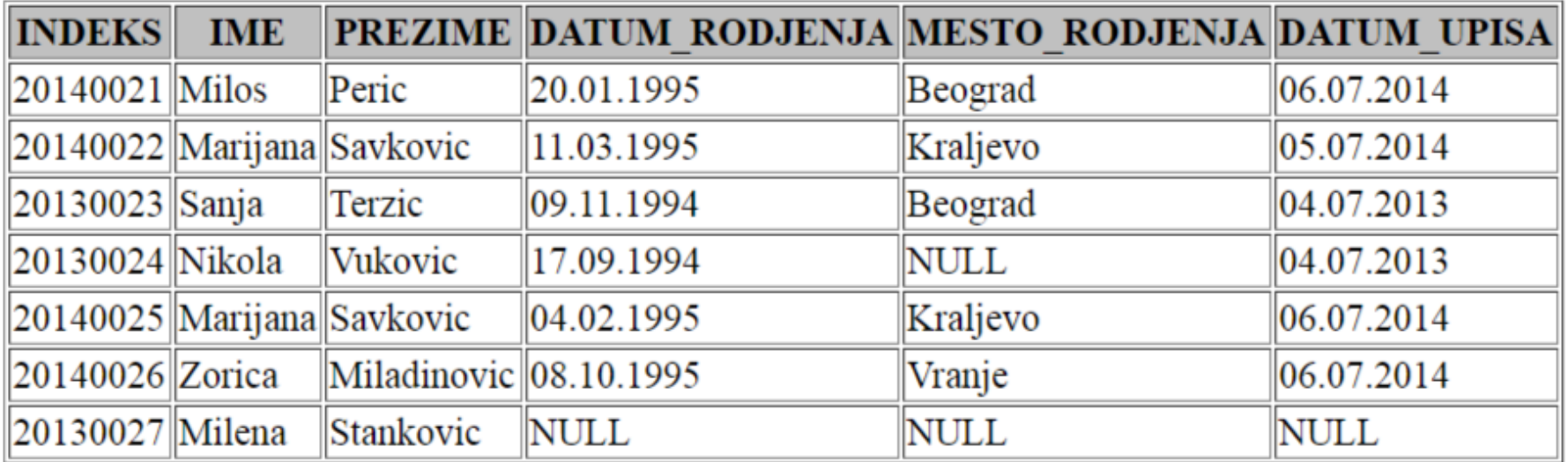

- Relaciona baza podataka je skup relacija
- Relaciona shema je opis strukture relacija (tabela)
- Sredstvo za upravljanje relacionom bazom podataka je relacioni upitni jezik – SQL

# Studentska baza STUD2020

- Dye sheme
	- DA u kojoj su podaci zapisani ASCII kodnom šemom
	- DB -u kojoj su podaci zapisani UTF-8 kodnom šemom
	- Ilustracija sheme baze
- Primarni (PK)
- Strani ključ (FK)

#### Studentska baza STUD2020

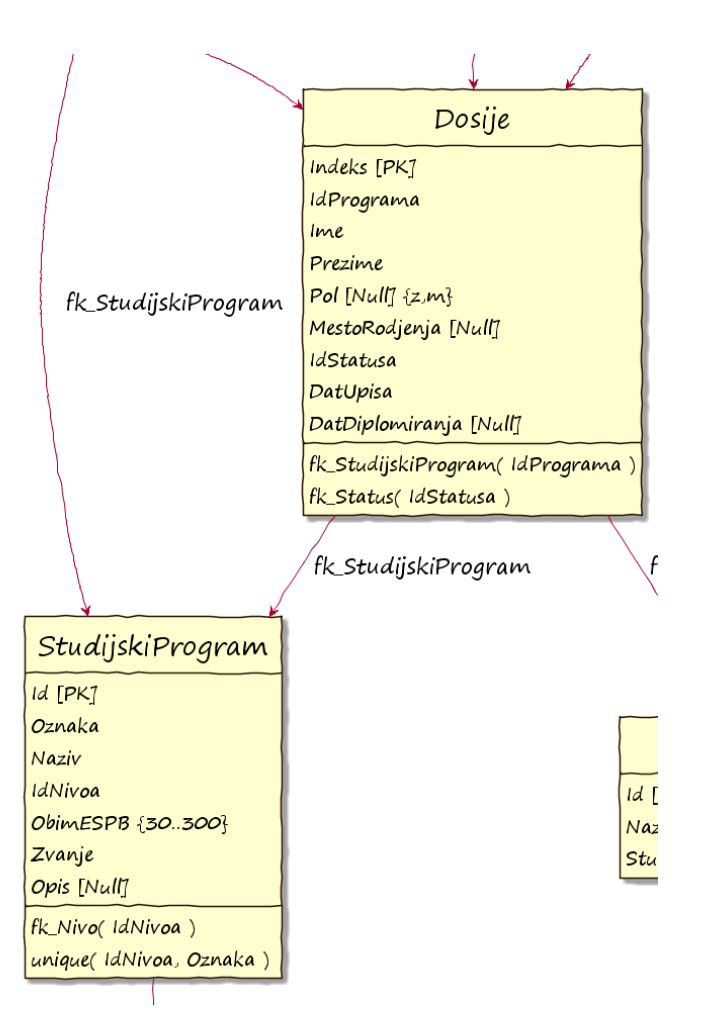

### SUBP IBM DB2

• Komande za db2 se na OS Linux izvršavaju u terminalu, a na OS Windows u DB2 Command Window (ili Command Prompt pa uneti db2cmd)

- Pokretanje SUBP DB2 *db2start*
- Izvršavanje DB2 naredbe *db2 naredba*
- Povezivanje sa bazom podataka *db2 connect to ime\_baze [user korisnik using lozinka]*
- Prekid konekcije sa bazom podataka *db2 connect reset*

- Izlistavanje tabela i pogleda
	- Za podrazumevanu shemu koja odgovara imenu korisnika koji se povezao na bazu podataka *db2 list tables*
	- Za određenu shemu *db2 list tables for schema ime\_sheme*
	- Za sve sheme *db2 list tables for all*

# SELECT iskaz

- Izvršavanje SQL upita *db2 "select …"*
- SELECT lista kolona FROM tabele WHERE uslovi
- kvalifikovano ime tabele: ime\_sheme.ime\_tabele

# SELECT iskaz

- Uslovi uključuju poređenje atrubuta, konstanti i izraza (odgovarajućeg tipa) i ispitivanje pripadnosti vrednosti izraza zadatom skupu
- Relacijske operacije su:  $=$ ,  $\lt$ ,  $\lt$ ,  $\lt$   $\lt$ ,  $\lt$   $\lt$ =,  $\gt$
- Predikati: IN, BETWEEN, LIKE

- Provera podrazumevane sheme *db2 values current schema*
- Promena podrazumevane sheme *db2 set current schema ime\_sheme* npr. db2 set current schema da

- Izvršavanje skripta sa SQL naredbama db2 –t –v –f putanja\_do\_skripta
	- *-t* zadavanje karaktera kojim se završava naredba
		- Podrazumevano se svaka SQL naredba završava sa ;
		- Ako je potrebno navesti drugi karakter koji označava kraj naredbe navodi se –td*novikarakter* npr. –td@
	- *-v* prikaz naredbe koja se izvršava
	- *-f putanja\_do\_skripta*